## **Generelle Übersicht**

**Webdesk EWP** hat zwei verschiedene Benutzeroberflächen (auch bezeichnet als: Skin, Theme, Design)

- Classic Ein Design für sämtliche Gerätegrößen
- Responsive Ein modernes Design, das sich an die jeweils verwendete Geräteklasse anpasst
	- Desktop
	- Mobil
	- Dynamisch

**Die Grundelemente von Webdesk EWP** in den jeweiligen Benutzeroberflächen:

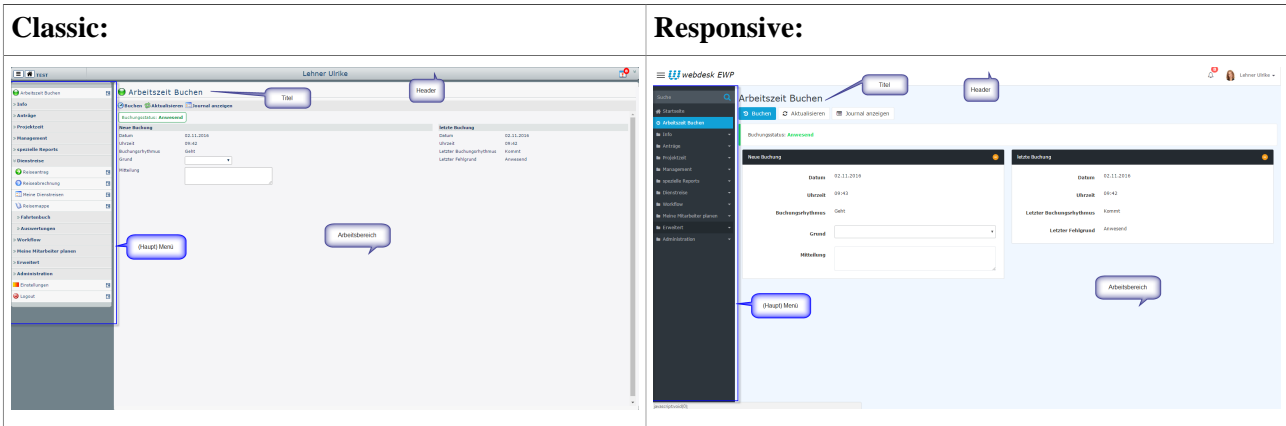